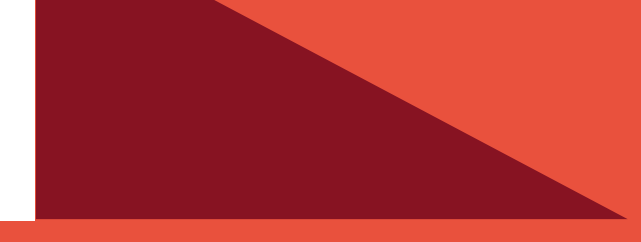

## PLATAFORMA COMUNICACIONAL **UNIFICADA PUCV REDACTAR CORREO** ELECTRÓNICO

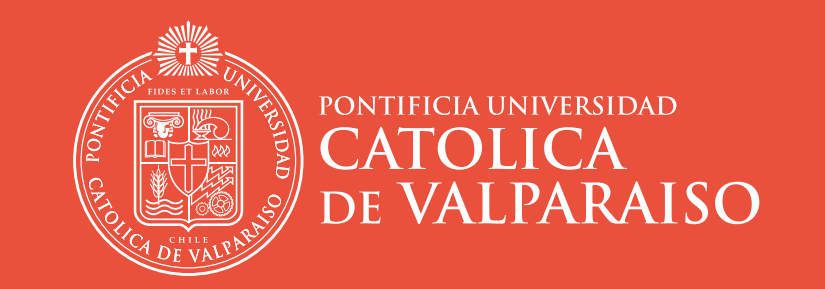

DIRECCIÓN DE SERVICIOS DE INFORMÁTICA Y COMUNICACIONES

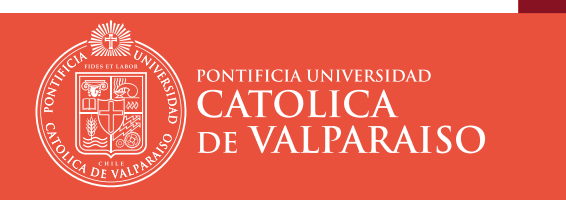

# PLATAFORMA COMUNICACIONAL UNIFICADA PUCV<br>REDACTAR CORREO ELECTRÓNICO

#### Contenidos

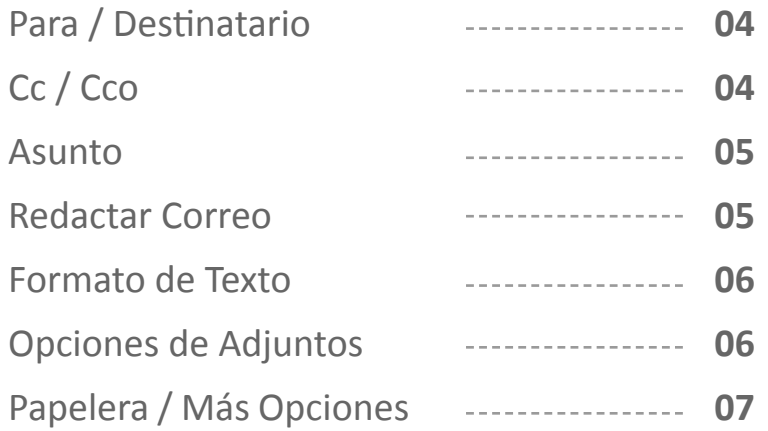

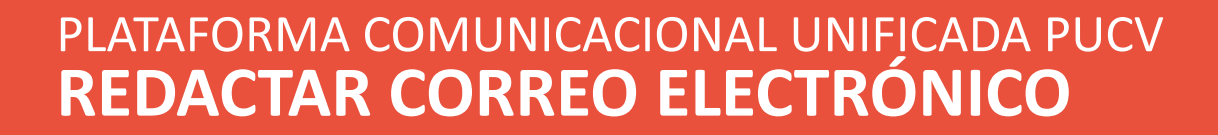

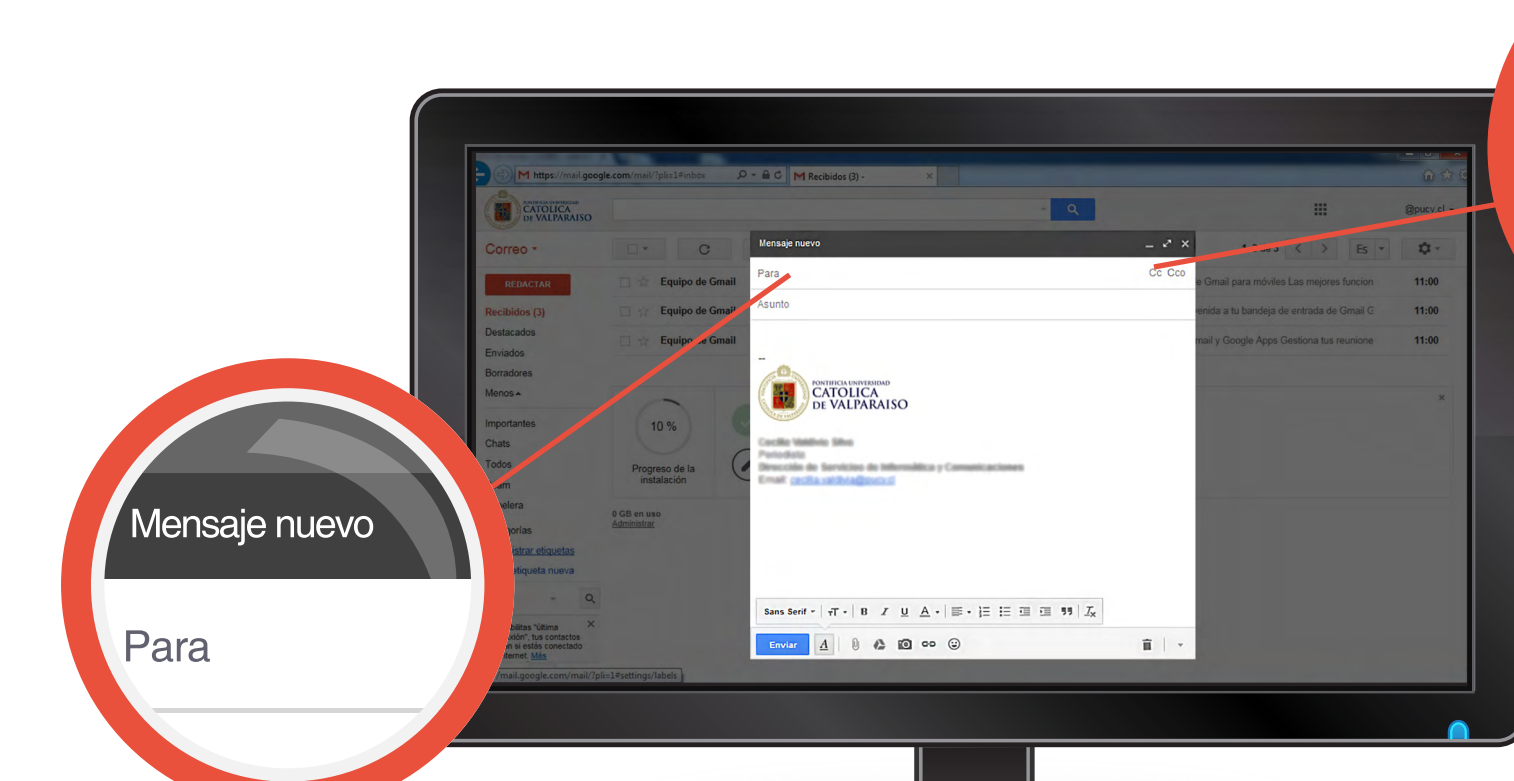

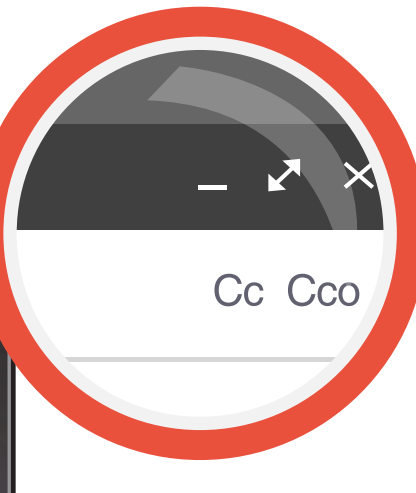

#### Cc / Cco

Cc significa **"con copia a"**, lo que permite enviar a des tinatarios secundarios. Cco es para enviar **"con copia oculta"** a otros destinatarios quienes no sabrán a quién le envió el correo.

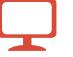

#### Para / Destinatario

Escriba aquí la dirección email a quien quiera enviar el correo. Gmail le entrega una serie de herramientas para elegir sus destinatarios. **Para / Destinatario**<br> **F**ecriba aquí la dirección<br>
email a quí la dirección<br>
email a quí la dirección<br>
correo. Gmail le entrega una<br>
serie de herramientas para<br>
elegir sus destinatarios.<br> **más detalles aquí** 

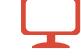

PONTIFICIA UNIVERSIDAD

CATOLICA<br>DE VALPARAISO

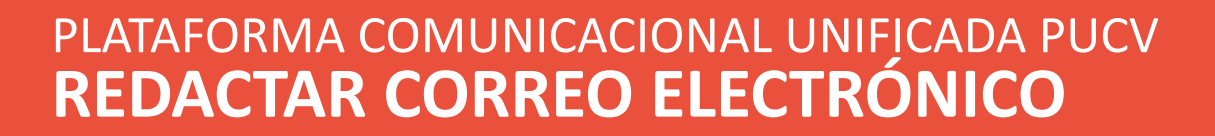

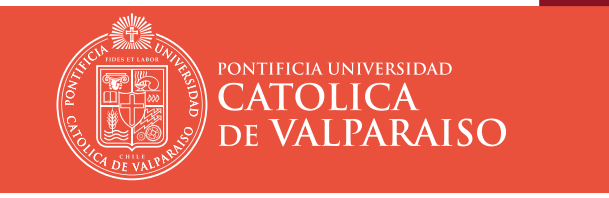

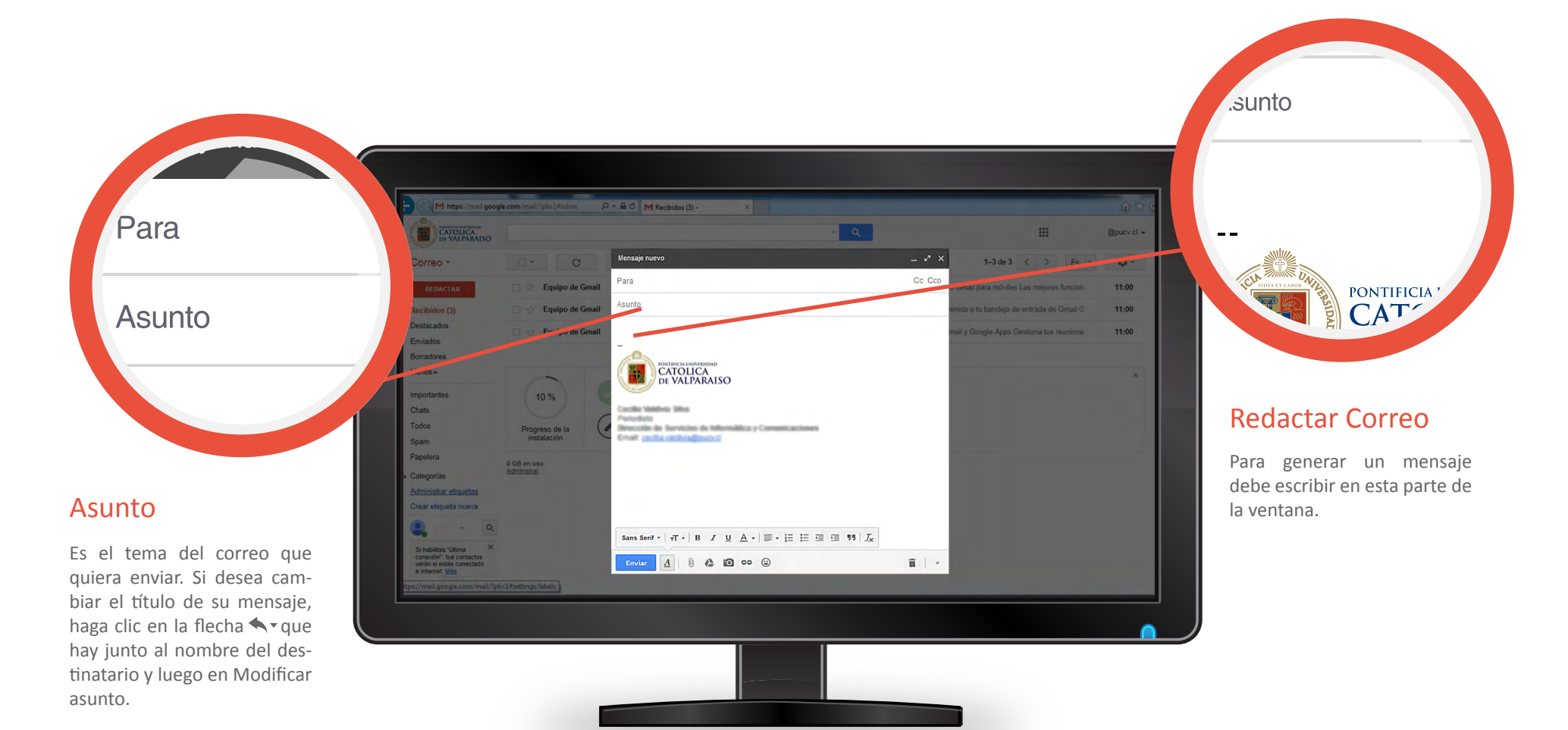

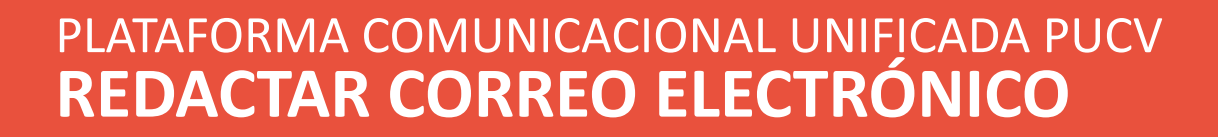

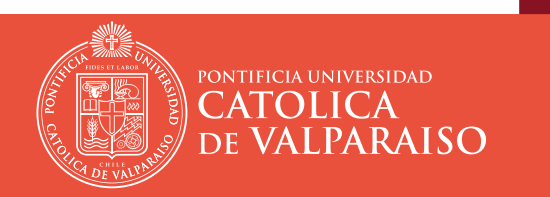

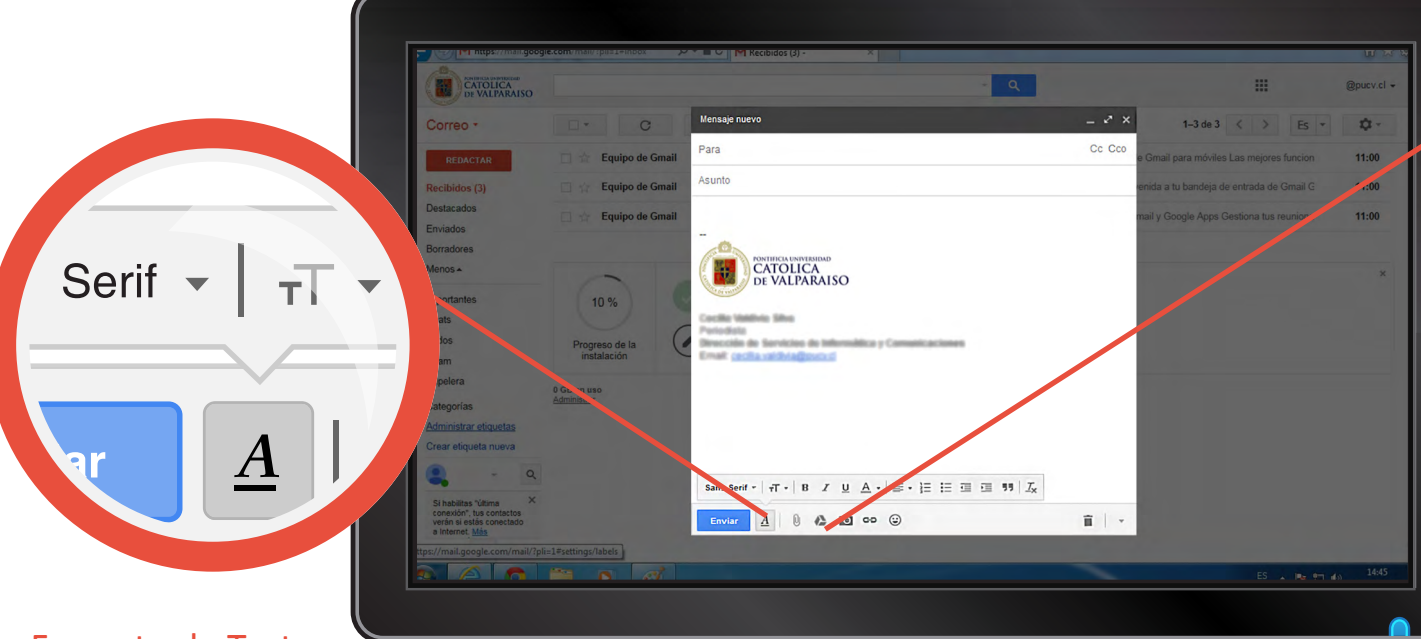

#### Formato de Texto

Aquí encontrará las herra mientas para darle estilo al texto de su correo. También tiene la opción de generar un estilo predeterminado para el texto.

*más detalles aquí*

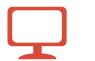

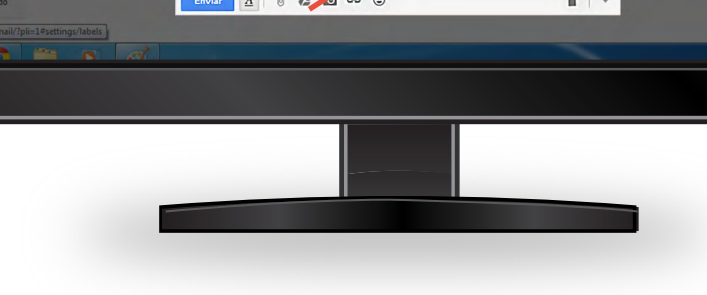

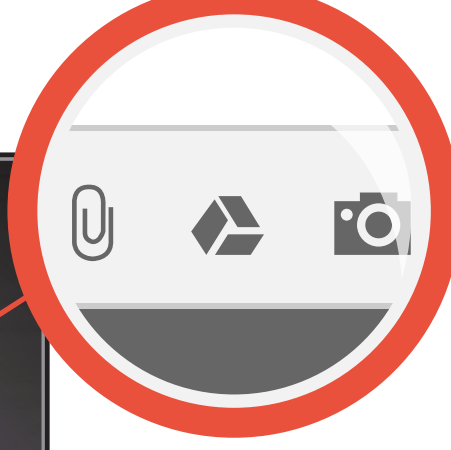

#### Opciones de Adjuntos

Le permite diversas maneras para adjuntar un archivo dependiendo de su tipo y tamaño.

El **icono clip** le permite subir archivos hasta un peso de **25 MB.** 

El **icono Drive** permite insertar archivos de mayor volumen hasta **25 GB.** También se pue den insertar directamente en el correo imágenes desde su computador o desde una página web.

*más detalles aquí*

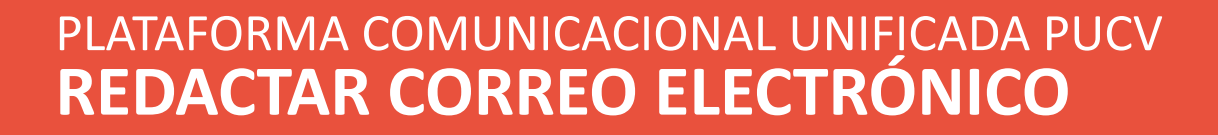

**Doucy** 

 $\overline{r}$ 

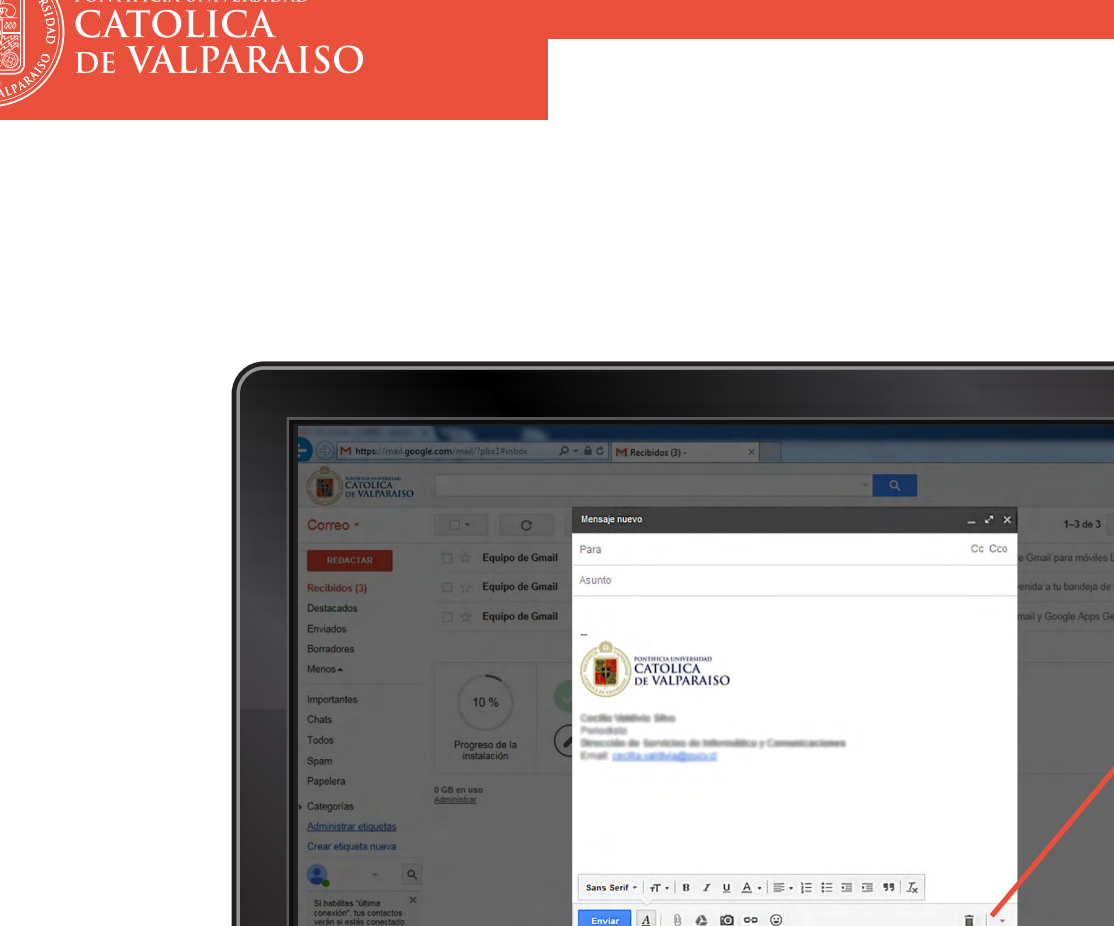

PONTIFICIA UNIVERSIDAD

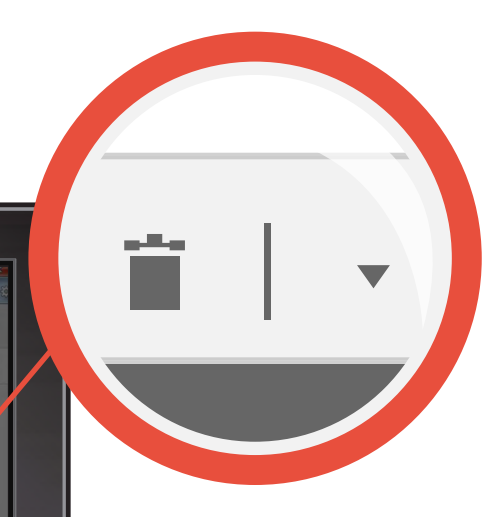

#### Papelera / Más Opciones

El **icono papelera**, le permite borrar el email. En cuanto al **icono flecha**, le permite desplegar otras opciones como: visualización en la pantalla, imprimir o comprobar ortografía.

### **RECURSOS DE AYUDA**

#### **APOYO TÉCNICO**

correo electrónico: soporte@ucv.cl mesa de ayuda: 32 - 227 3400

#### **GUÍA GENERAL DE APOYO**

sitio web: http://dsic.pucv.cl

- Descargas de manuales.
- Preguntas frecuentes.

DIRECCIÓN DE SERVICIOS DE INFORMÁTICA Y COMUNICACIONES